# BIAS - CMake - Tutorial

09/02/2010

BIAS Version 2.7.0 (http://www.mip.informatik.uni-kiel.de/BIAS) CMake Version 2.6 patch 2 (www.cmake.org)

## Ingo Schiller

Multimedia Information Processing Institute of Computer Science Christian-Albrechts-University of Kiel ischiller@mip.informatik.uni-kiel.de

#### **Outline**

- 1. What is CMake?
- 2. Finding external libraries
- 3. Setting Variables (BIAS\_HAVE\_ ... )
  BIASConfig.cmake (BIASConfig.cmake.in)
- 4. Debug/Release Builds
- 5. Libraries
- 6. Testing
- 7. Using BIAS in other Projects

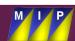

#### 1. What is CMake?

- CMake is a cross-platform open-source build system
- Produces Makefiles / Eclipse projects / Visual Studio Projects / KDevelop ...

#### With CMake you can:

- Search for other include files and libraries
- Set flags and test flags
- Specify own libraries and executables
- Include / Exclude subdirectories/files
- Build shared or static libs
- Set build types such as Debug/Release/...
- Hand over variables to other projects
- Automatically test software
- ...much more

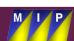

## 1. Preparations

- CMake uses files CMakeLists.txt in all directories
- BIAS uses own find scripts for extern libraries located in CMakeModules
   Find scripts are used to find include directories and libraries
- You have to set the environment variable: CMAKE\_MODULE\_PATH and point it to the directory of the CMakeModules directory.

#### Example:

Linux: file /home/xx/.bashrc : export CMAKE\_MODULE\_PATH = /home/xx/devel/CMakeModules

WinXP: set as variable in MyComputer->(right click)Properties-> Advanced->Environment Variables

 Using the FindScripts (next slide) will first search in the CMakeModule path and then in the CMake default search paths

#### 2. Finding External Libraries 1

Libraries are searched for using a "Findxxx.cmake" – script file

#### Principle:

Set search path for libraries and headers.

```
Example: SET (OpenCV_POSSIBLE_ROOT_DIRS

"$ENV{OPENCV_DIR}"

"$ENV{OpenCV_ROOT_DIR}"

"$ENV{EXTERN_LIBS_DIR}/OpenCV"

/usr/local
/usr)
```

Windows: All external libraries are in our Bazaar Repository "ExternLibs" specified by environment variable EXTERN\_LIBS\_DIR

Select one path from the list above

## 2. Finding External Libraries 2

Find library:

```
Example: FIND_LIBRARY(OpenCV_CV_LIBRARY NAMES cv opencv cv0.9.7 PATHS ${OpenCV_ROOT_DIR} PATH_SUFFIXES ${OpenCV_LIBDIR_SUFFIXES} NO_CMAKE_SYSTEM_PATH)
```

Set variable that you found your external package to use later

```
Example: SET(OpenCV_FOUND ON)
```

Set variables for includes and libs to link against: (Multiple libs/dirs, specified by \${NAME}.)

Add libs to EXTERN\_LIBS\_BIAS !!

## 3. Setting Variables 1

- Variables are used to tell in BIAS and extern Projects about BIAS
- We use BIAS\_HAVE\_XXX!
- Define BIAS\_HAVE\_XXX in BIASConfig.cmake.in

Example: SET(BIAS\_HAVE\_OPENCV "@BIAS\_HAVE\_OPENCV@")

Set the variable in BIAS/CMakeLists.txt

```
Example: Set(BIAS_HAVE_OPENCV ON) or Set(BIAS_HAVE_OPENCV TRUE) or Set(BIAS_HAVE_OPENCV 1)
```

 CMake parses BIASConfig.cmake.in and generates BIASConfig.cmake automatically which is used by external projects

## 3. Setting Variables 2

- To use BIAS\_HAVE\_XXX Flags in code we use bias\_config.h
- bias\_config.h is generated from bias\_config.h.in by BIAS/GenerateConfigHeader.cmake
- If you want a BIAS\_HAVE\_XXX Flag in bias\_config.h put it in bias\_config.h.in
- Has to have exactly the same name!!

Example: // compiled with OpenCV usage ? #cmakedefine BIAS\_HAVE\_OPENCV

Can also be used for other systemwide includes, but with care!!!

## 4. Debug/Release Builds

- We support many debug/optimized build settings
- Generally 2 are needed: Debug & Release
- We add a "D" at the end of our debug libraries to distinguish from release
- Done automatically by SET(CMAKE\_DEBUG\_POSTFIX D)
- This works only (!) if CMAKE\_BUILD\_TYPE is set correctly (Debug/Release)
- CMake automatically selects the correct libraries!

#### 5. Libraries

- We collect all BIAS libraries in a variable BIAS\_ALL\_LIBS in BIAS/CMakeLists.txt
- If you add a library, add it to the list!
- A list BIAS\_ALL\_LIBS\_REL\_DBG is generated holding all debug and optimized libraries.
- This looks like this:
   ...optimized BIASBaseImage debug BIASBaseImageD ...
- We add all external libraries to BIAS\_LIBRARIES, because dependencies to external libs are lost in debug case otherwise!
- In BIASConfig.cmake.in the BIAS\_LIBRARIES variable is set to BIAS\_ALL\_LIBS\_REL\_DBG (SET(BIAS\_LIBRARIES @BIAS\_ALL\_LIBS\_REL\_DBG@)
- This is transferred to BIASConfig.cmake by CMake
- In BIAS link to the single libraries (e.g. BIASImage, BIASGeometry)
- Outside of BIAS link all applications to BIAS\_LIBRARIES.
   The necessary libs are selected automatically

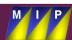

## 6. Testing

- Testing is an important feature!
- Executed nightly by CMake Nightlybuild
- Test data can be included in BIAS/Tests/data
- Variabel BIAS\_TESTS\_DATA points to that directory (in bias\_config.h)

```
Example : Load image string filename( BIAS_TESTS_DATA "r4.jpg" );
```

- If an executable returns 0, the test is passed, otherwise it is marked as failed.
   If a program chrashes it is also failed.
- If a test should fail you can use: e.g.
   ADD\_TESTS\_EXPECTED\_COMPILER\_ERRORS( TestSharedPtr.cpp
   TEST\_COMPILE\_TIME\_ERROR\_)
- Tests can be executed locally by enabling Tests in CCMake and typing: make test

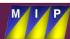

## 7. Using BIAS in other Projects 1

- Set CMakeModule Path: SET(CMAKE\_MODULE\_PATH \$ENV{CMAKE\_MODULE\_PATH})
- Search for BIAS with FIND\_PACKAGE
   FIND\_PACKAGE(BIAS) // executes FindBIAS.cmake
   IF(BIAS\_FOUND)
   INCLUDE(\${BIAS\_USE\_FILE}) #loads BIASConfig.cmake
   SEPARATE\_ARGUMENTS(BIAS\_WXWIDGETS\_DEFINITIONS)
   ADD\_DEFINITIONS( \${BIAS\_WXWIDGETS\_DEFINITIONS})
   ENDIF(BIAS\_FOUND)
- Set include directories: INCLUDE\_DIRECTORIES(\${BIAS\_INCLUDE\_DIR}) \${BIAS\_INCLUDE\_DIR}/BIAS \${WXWIDGETS\_INCLUDE\_DIR})
- Set Link directories: LINK\_DIRECTORIES(\${BIAS\_LINK\_DIRECTORIES})

## 7. Using BIAS in other Projects 2

Set CXX and C Flags:

```
SET(CMAKE_CXX_FLAGS "${CMAKE_CXX_FLAGS} $
{BIAS_CXX_FLAGS}")
SET(CMAKE_C_FLAGS "${CMAKE_C_FLAGS}
${BIAS_C_FLAGS}")
```

- Set build-type as in BIAS: SET (CMAKE\_BUILD\_TYPE \${BIAS\_BUILD\_TYPE} CACHE STRING "build type for My Project" FORCE)
- Same for other projects you want to add!